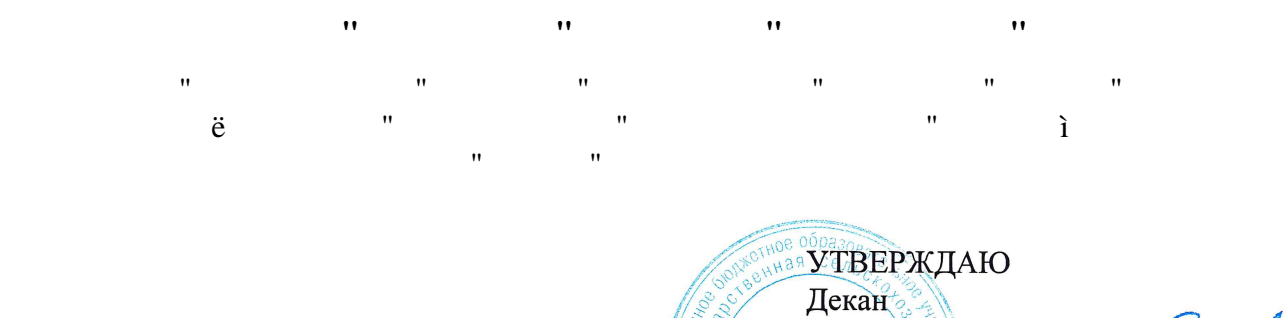

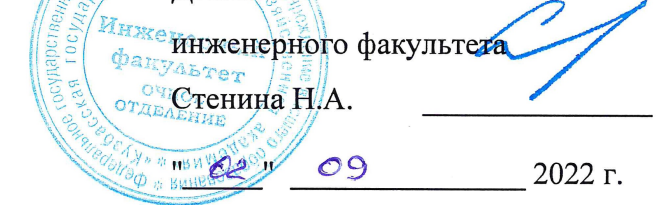

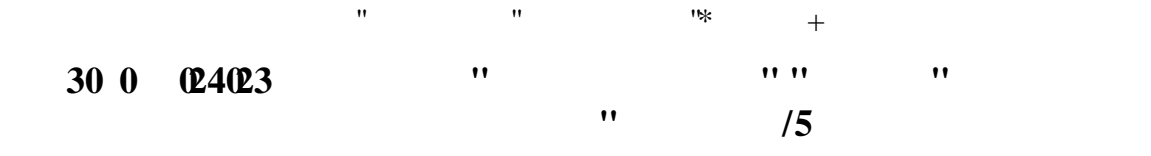

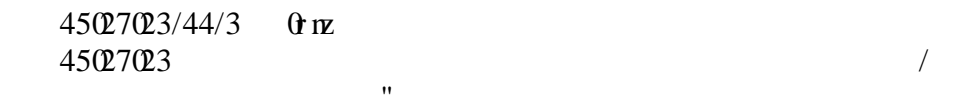

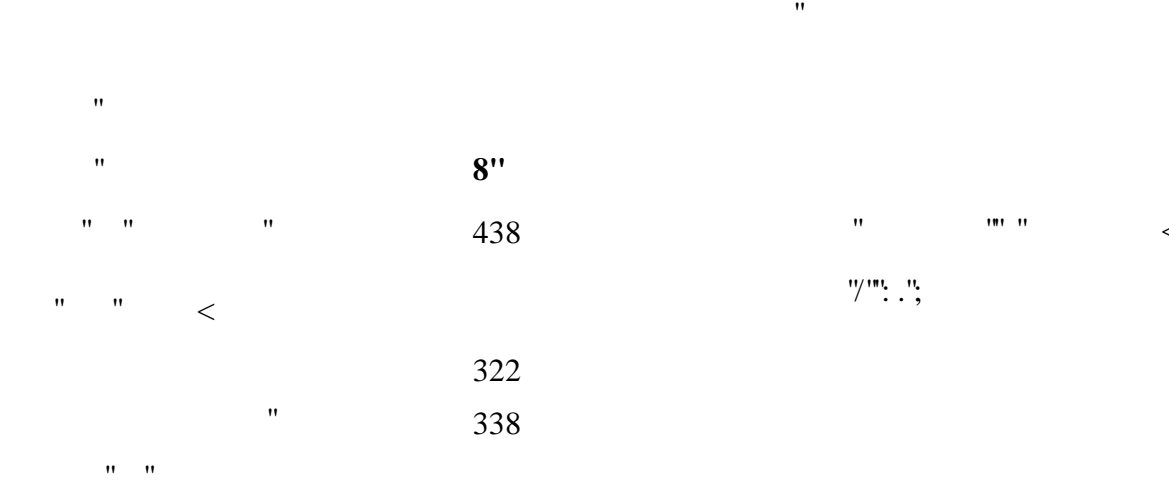

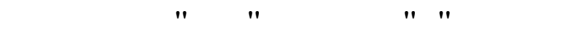

ɍɱɟɛɧɵɣɩɥɚɧ

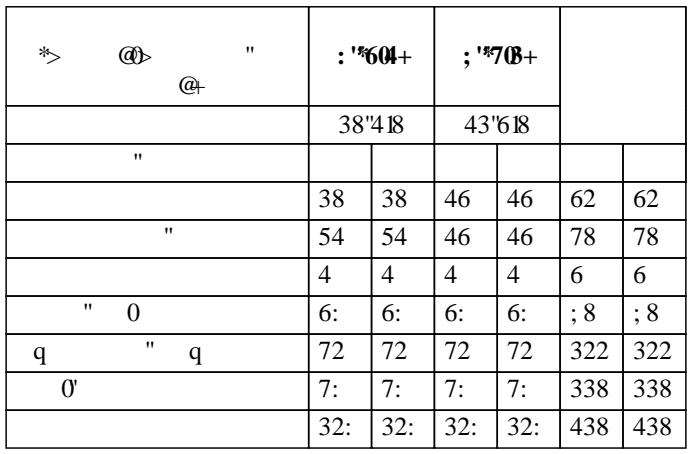

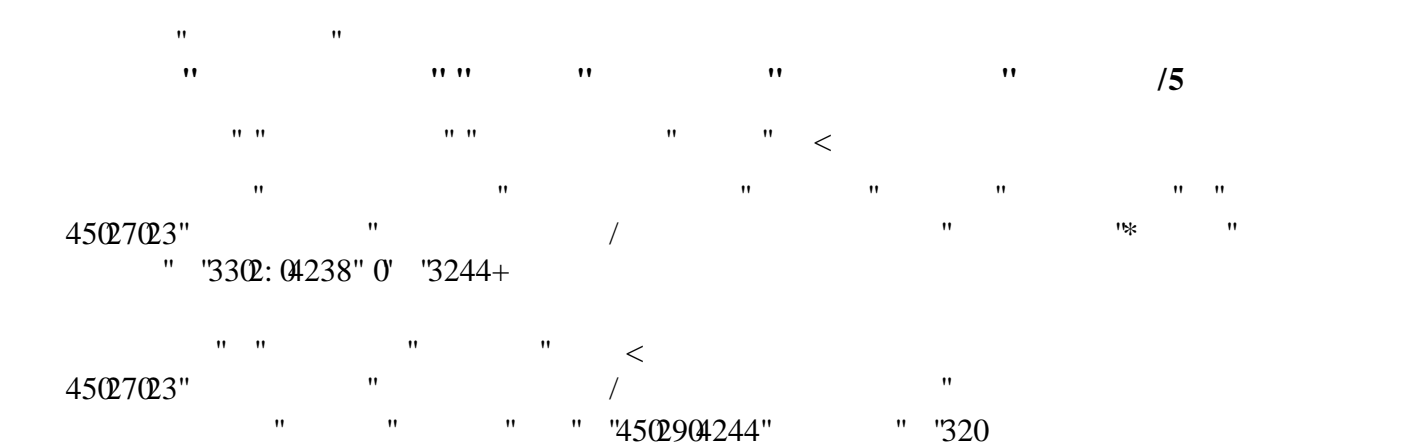

Протокол №1 от 1 сентября 2022 г. Срок действия программы: 2022-2027 уч.г. Зав. кафедрой СССРБ

Ɋɚɛɨɱɚɹɩɪɨɝɪɚɦɦɚɨɞɨɛɪɟɧɚɧɚɡɚɫɟɞɚɧɢɢɤɚɮɟɞɪɵ

Рабочая программа одобрена и утверждена методической комиссией инженерного факультета Протокол № 1 от 02 сентября 2022 г.

Председатель методической комиссии

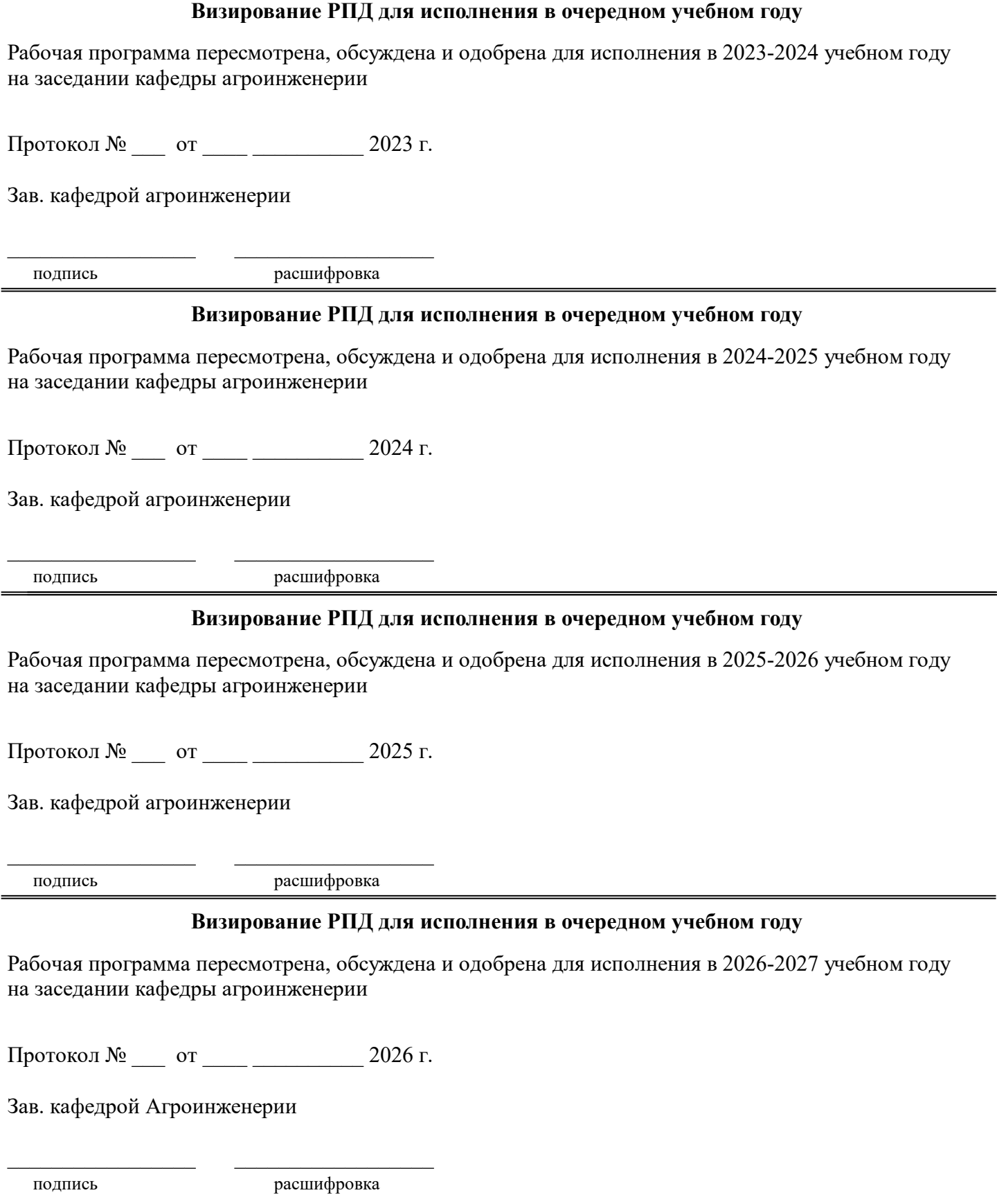

## **1. ЦЕЛЬ И ЗАДАЧИ ОСВОЕНИЯ ДИСЦИПЛИНЫ**

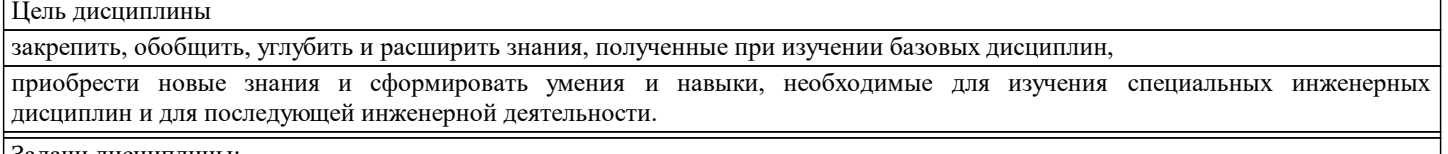

#### Задачи дисциплины:

освоение основных принципов работы в системе автоматического проектирования КОМПАС - 3D;

подготовить студентов к использованию современных технологий в учебно-исследовательской работе, курсовом и дипломном проектировании, профессиональной деятельности после окончания института.

#### **2. МЕСТО ДИСЦИПЛИНЫ В СТРУКТУРЕ УЧЕБНОГО ПЛАНА**

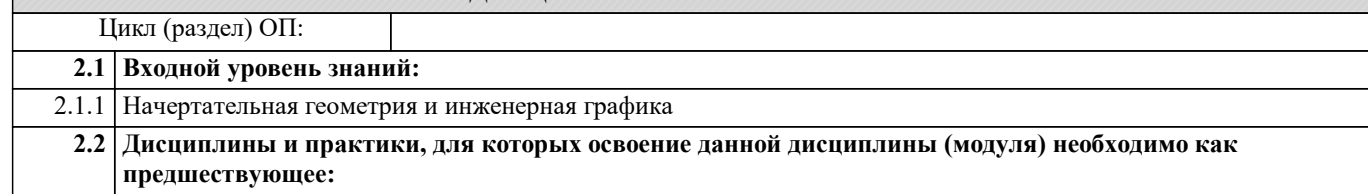

## **3. КОМПЕТЕНЦИИ ОБУЧАЮЩЕГОСЯ, ФОРМИРУЕМЫЕ В РЕЗУЛЬТАТЕ ОСВОЕНИЯ ДИСЦИПЛИНЫ (МОДУЛЯ)**

**ИД-1: Способен понимать прикладные программы расчета узлов, агрегатов и разрабатывать конструкторскотехническую документацию для производства новых или модернизируемых образцов наземных транспортнотехнологических средств и их технологического оборудования**

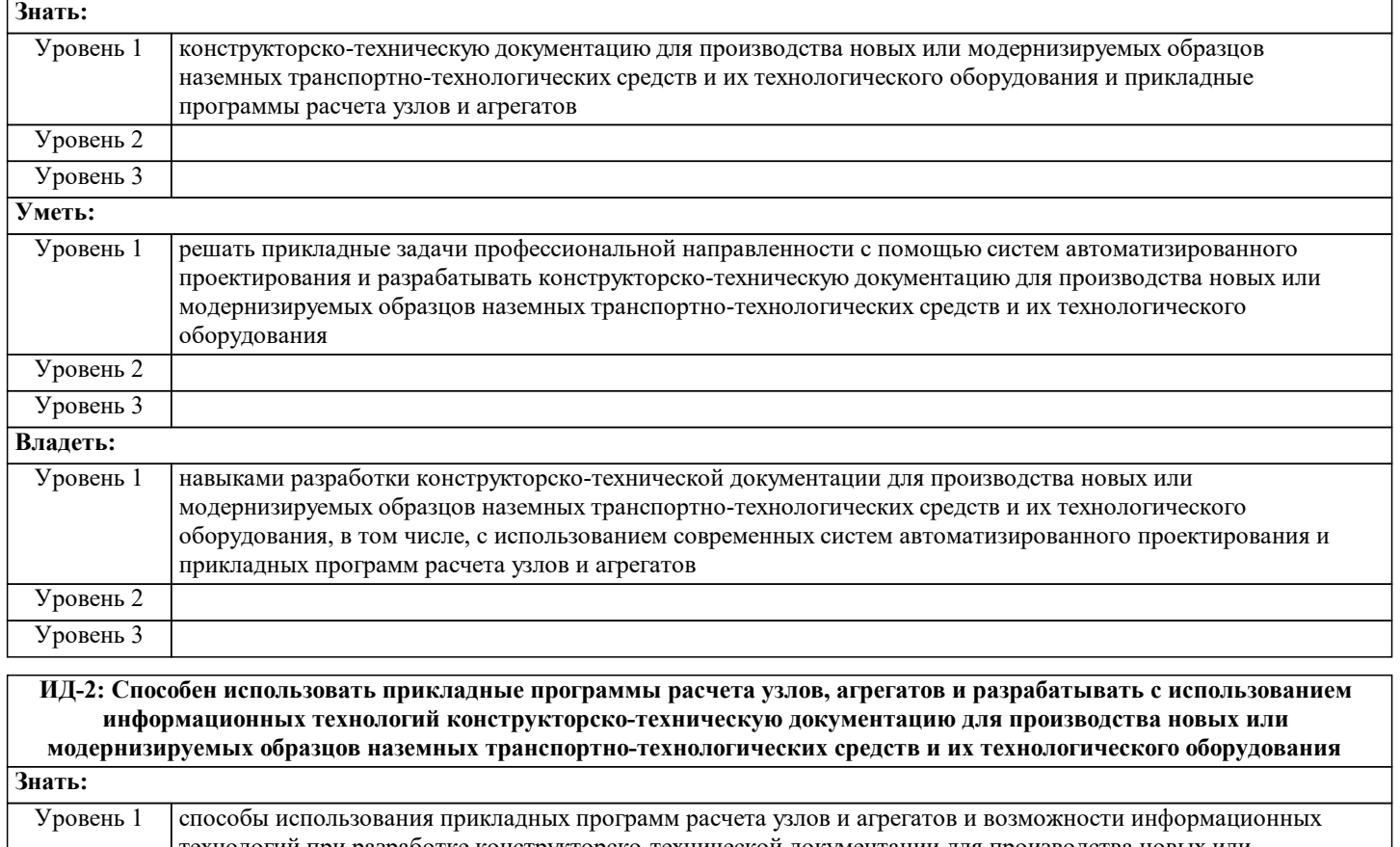

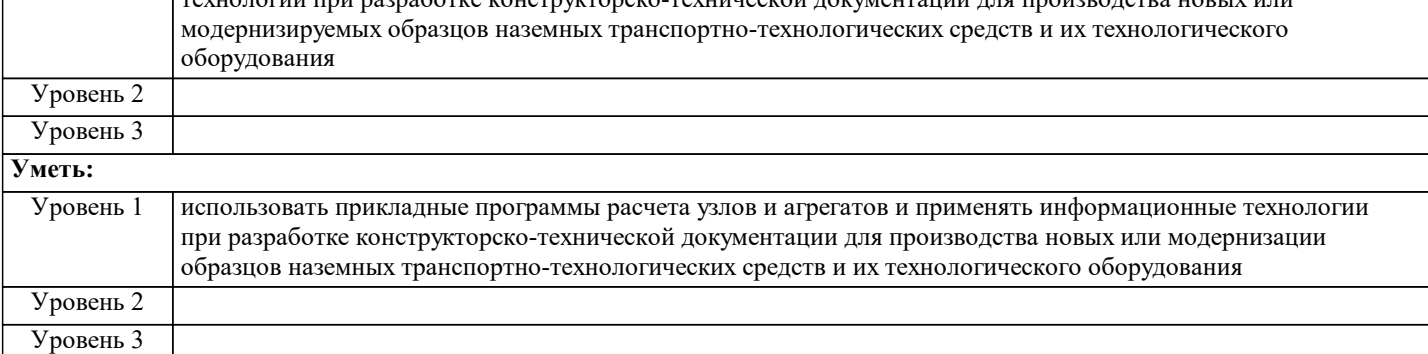

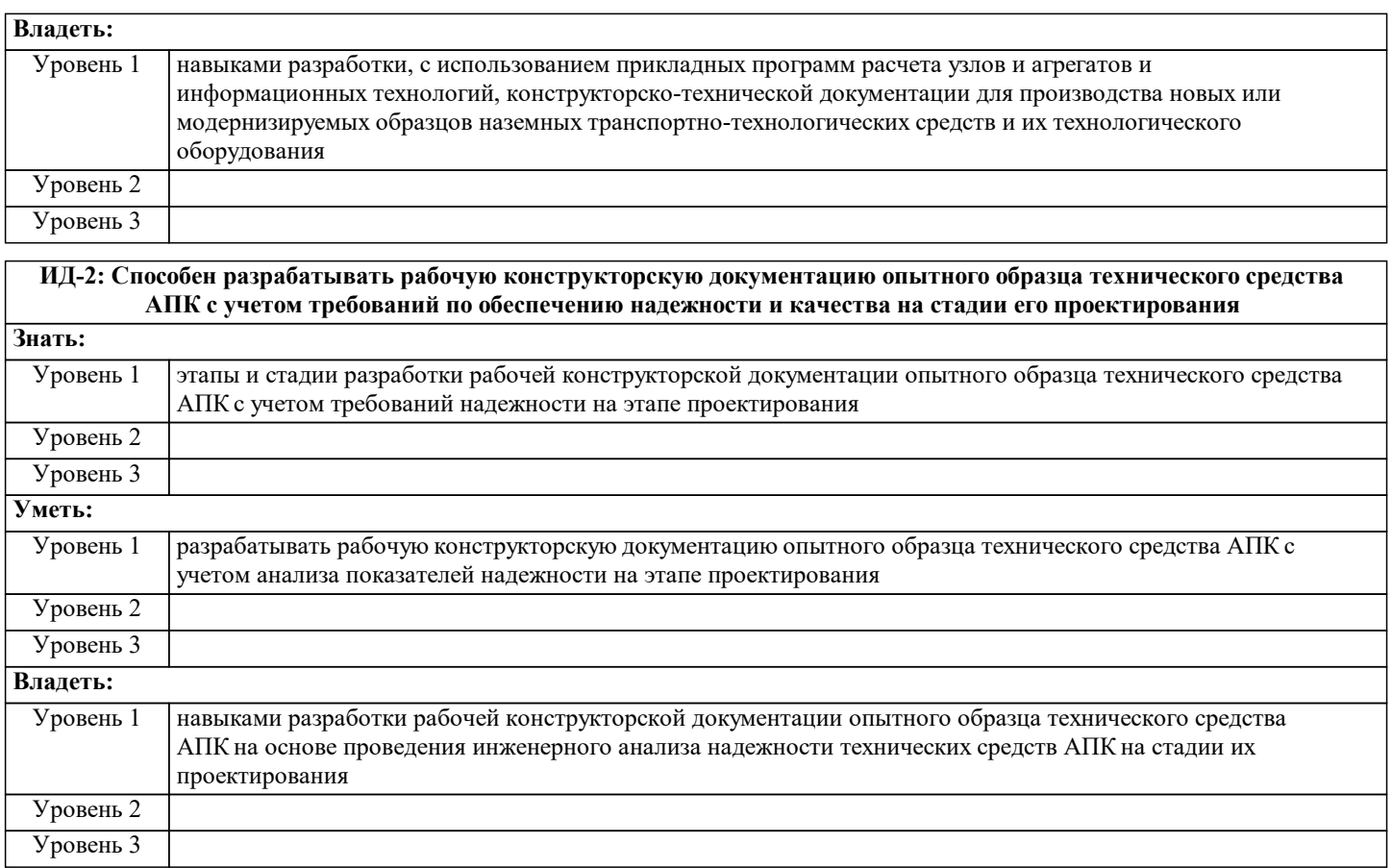

## **В результате освоения дисциплины обучающийся должен**

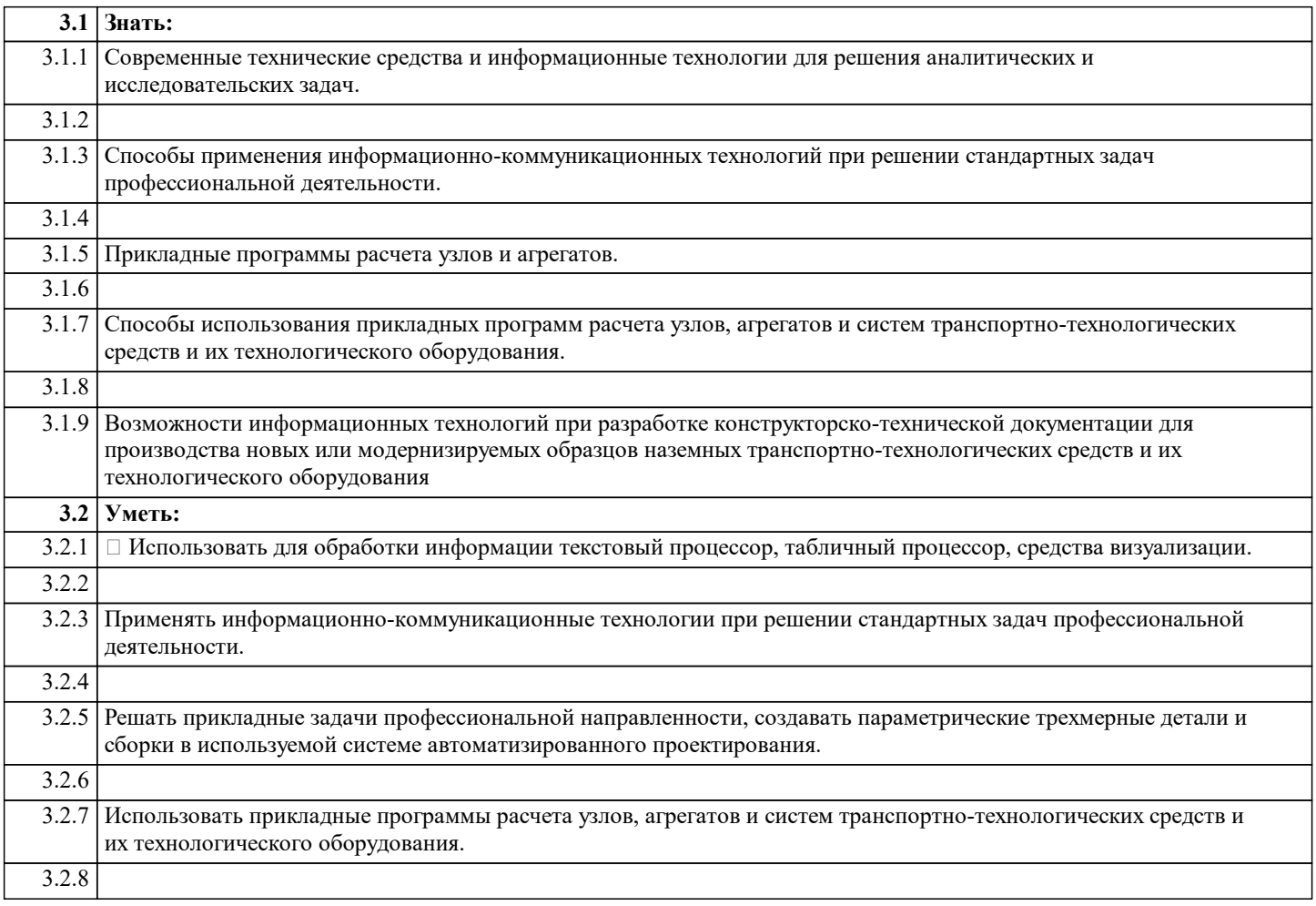

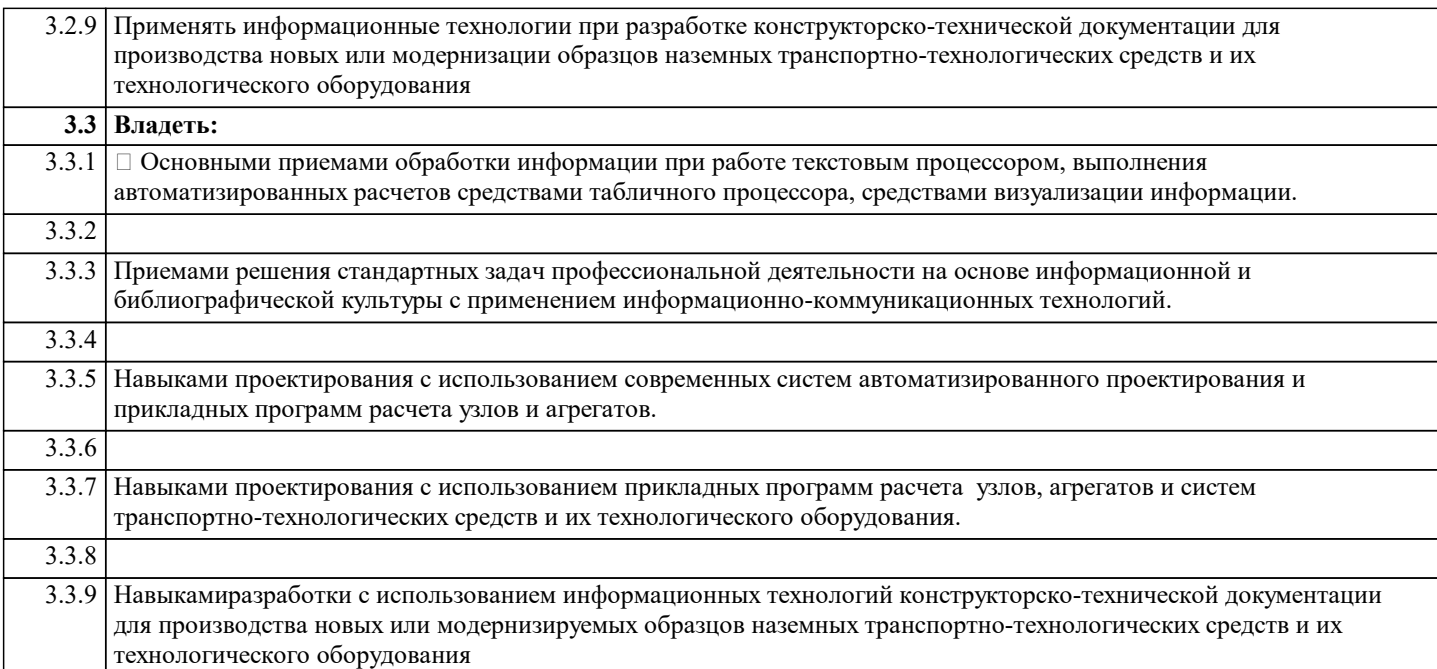

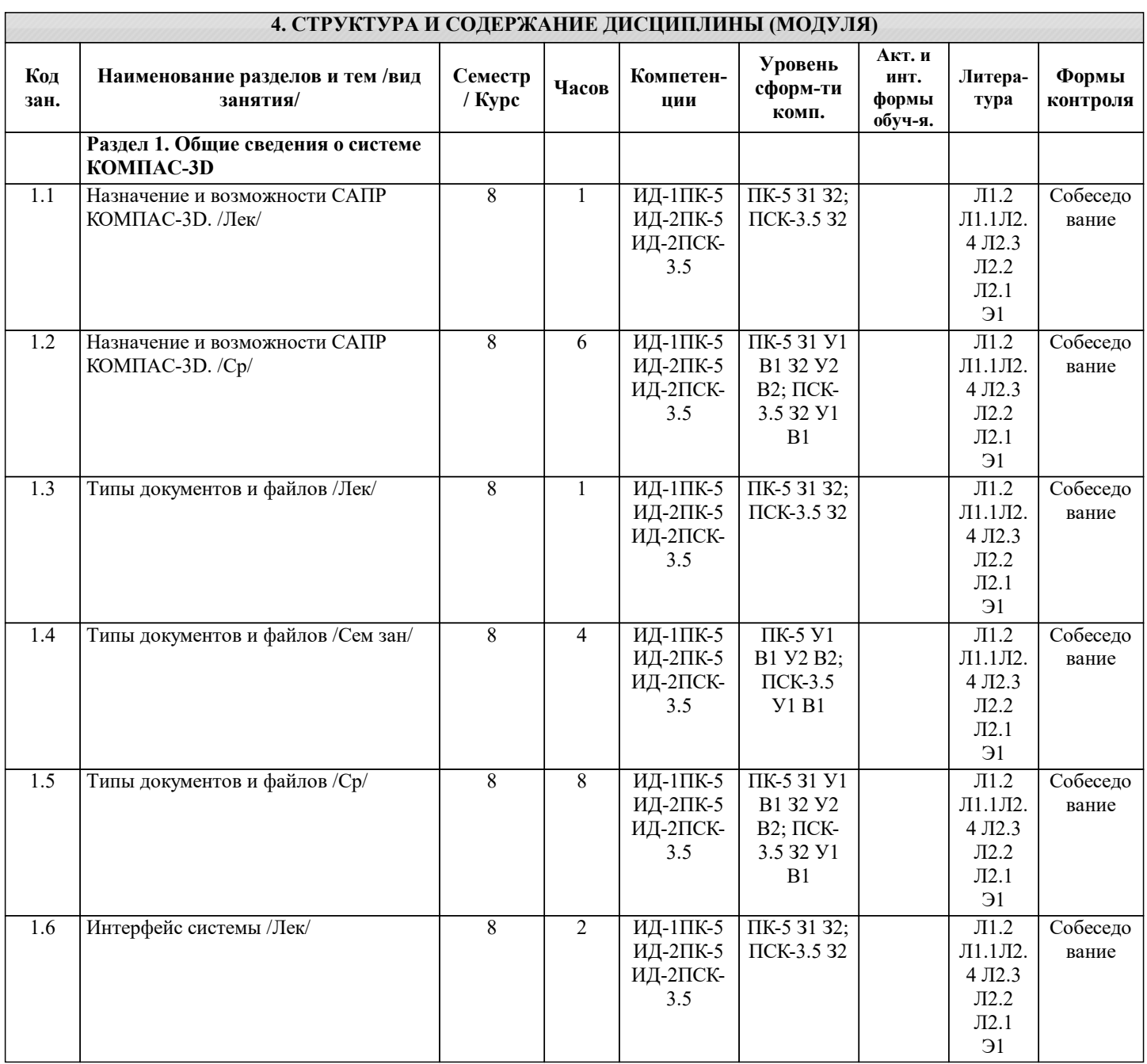

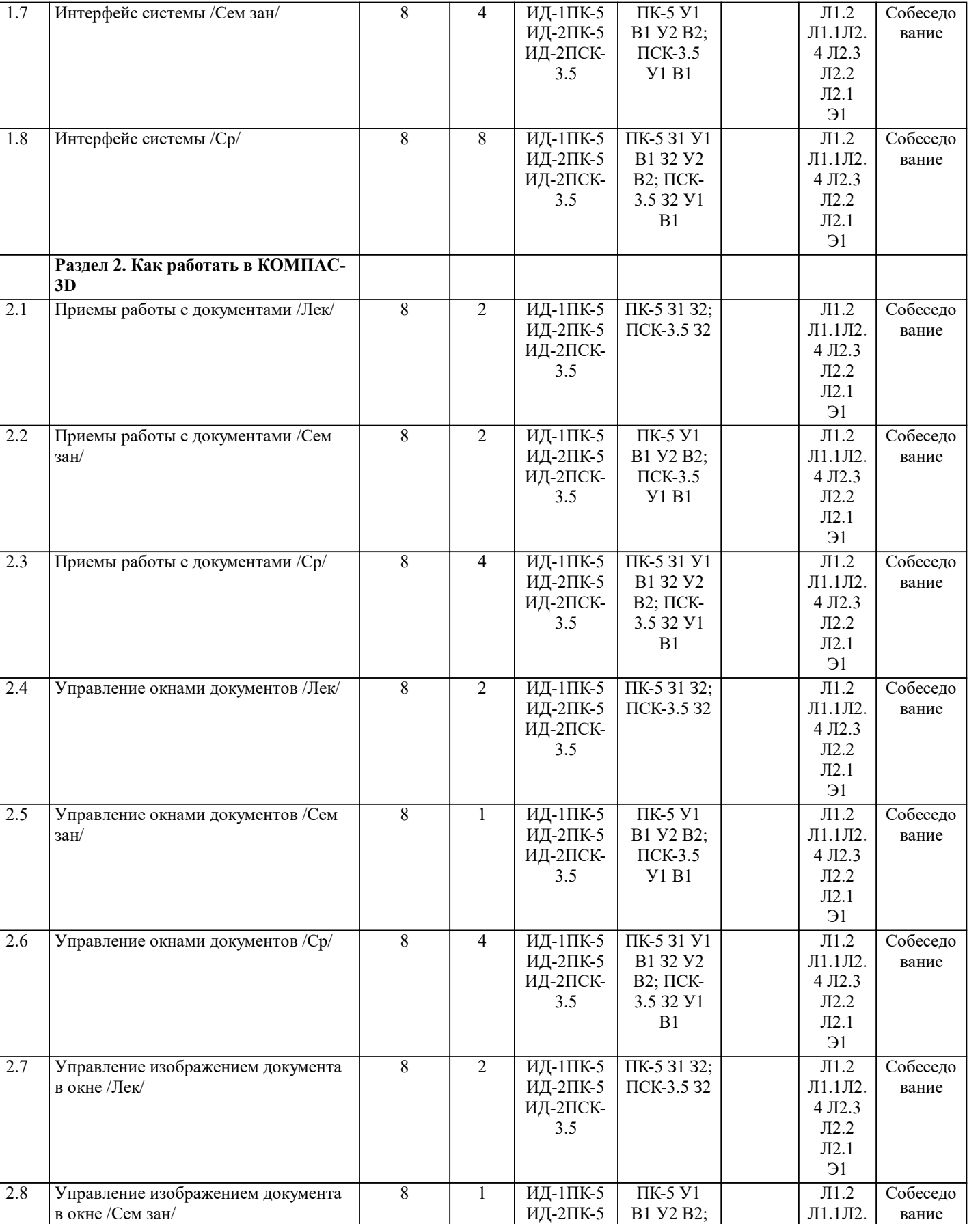

ИД-2ПСК- $3.5$ 

ПСК-3.5 У1 В1 4 Л2.3 Л2.2 Л2.1 Э1

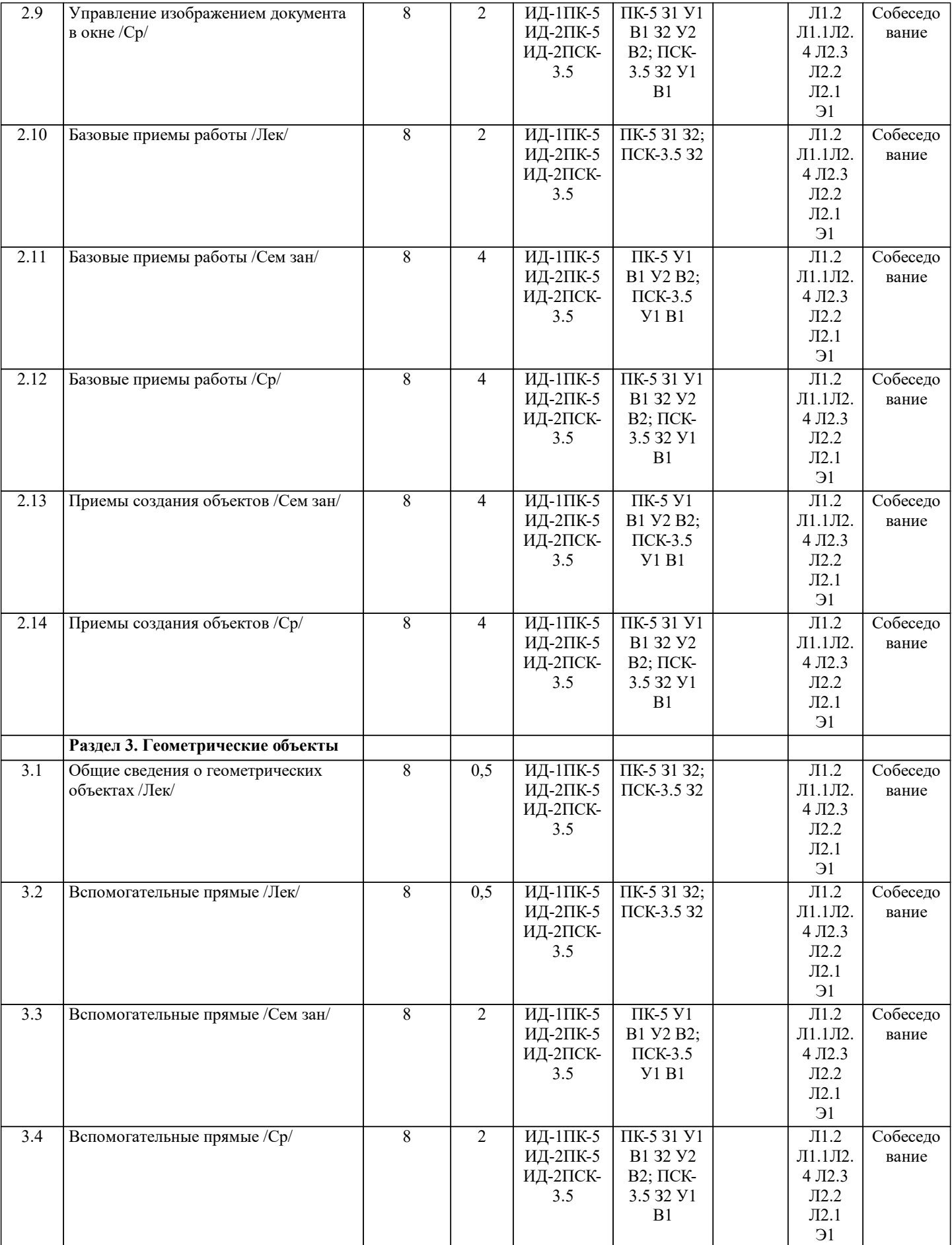

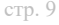

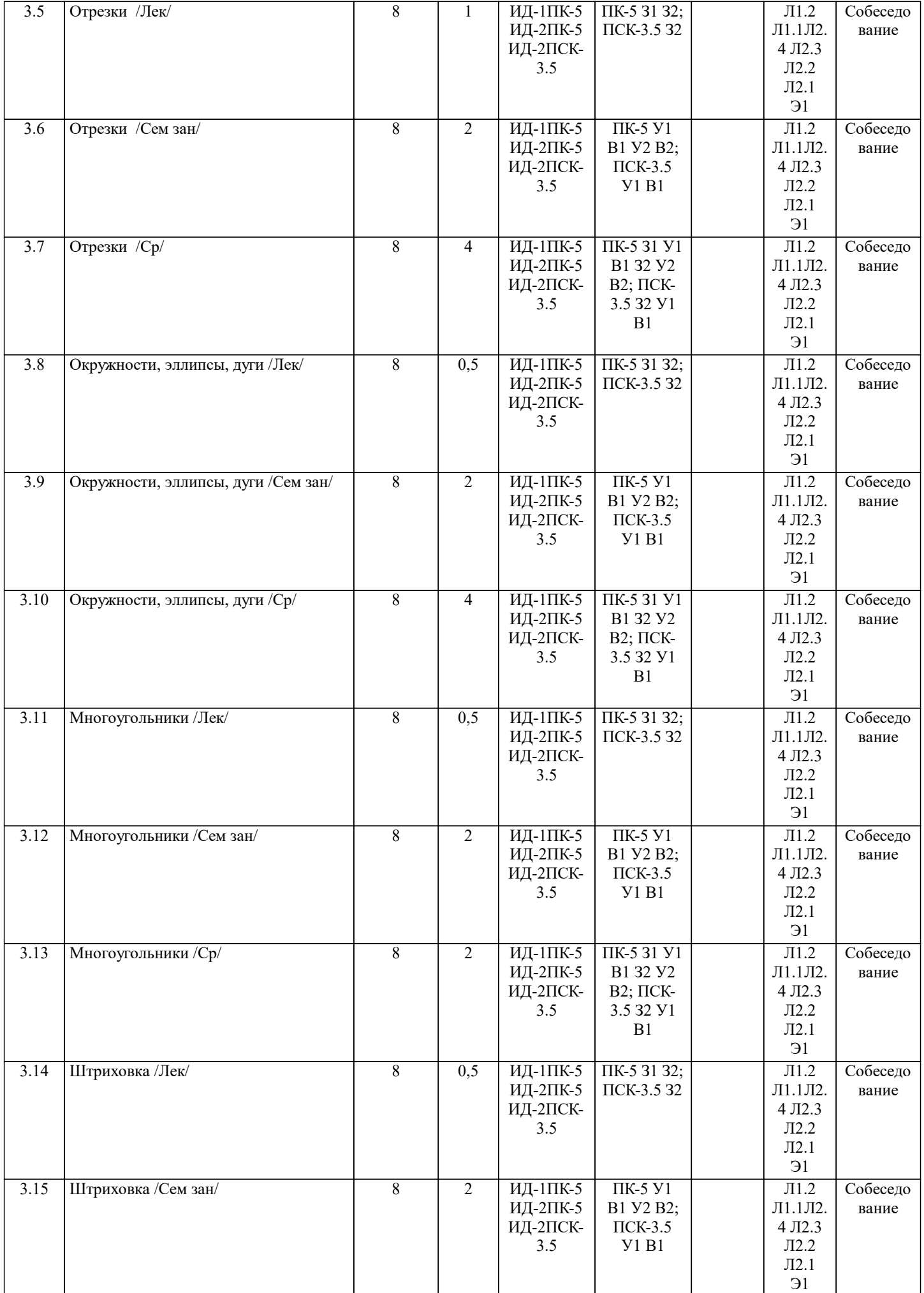

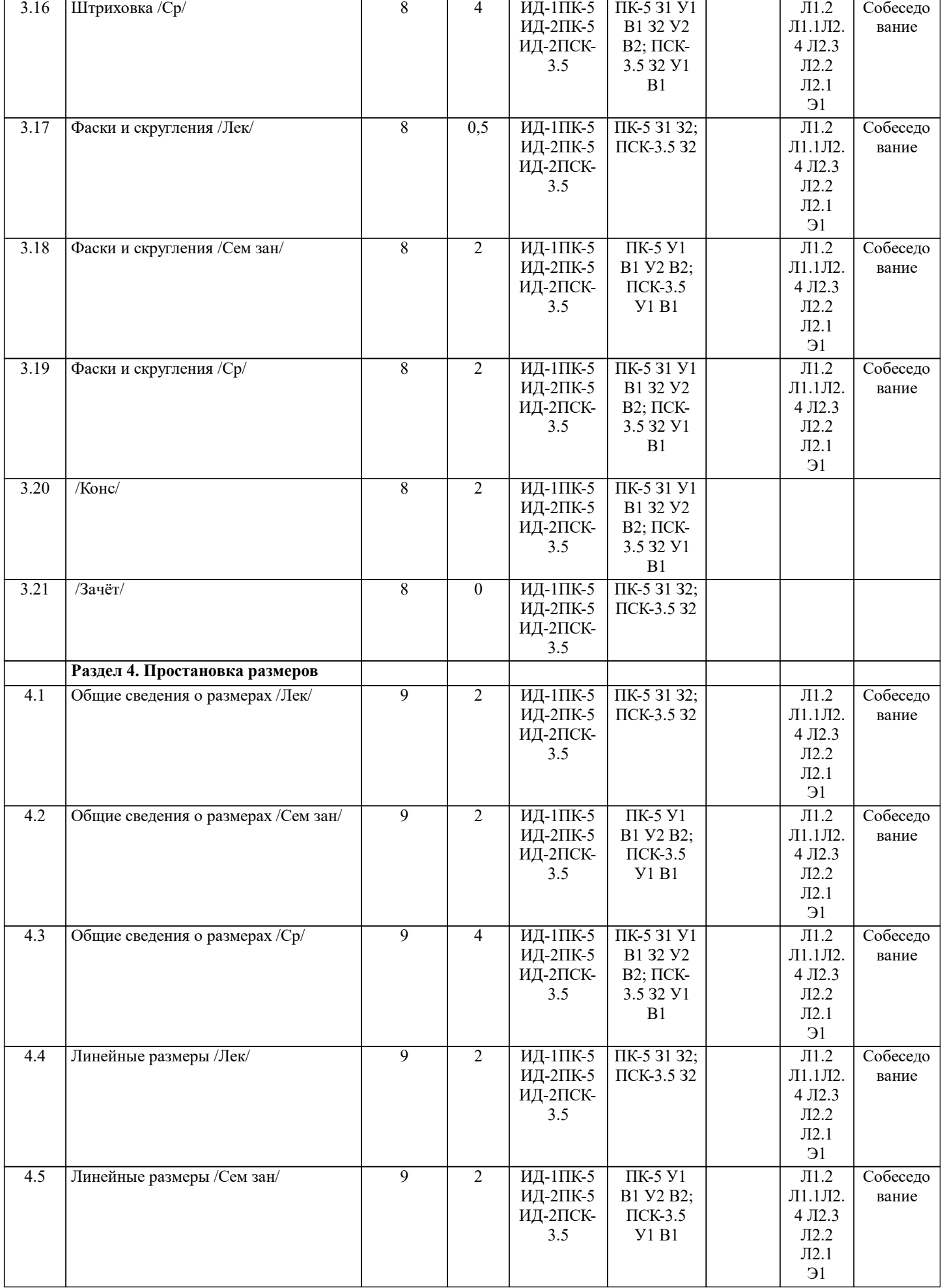

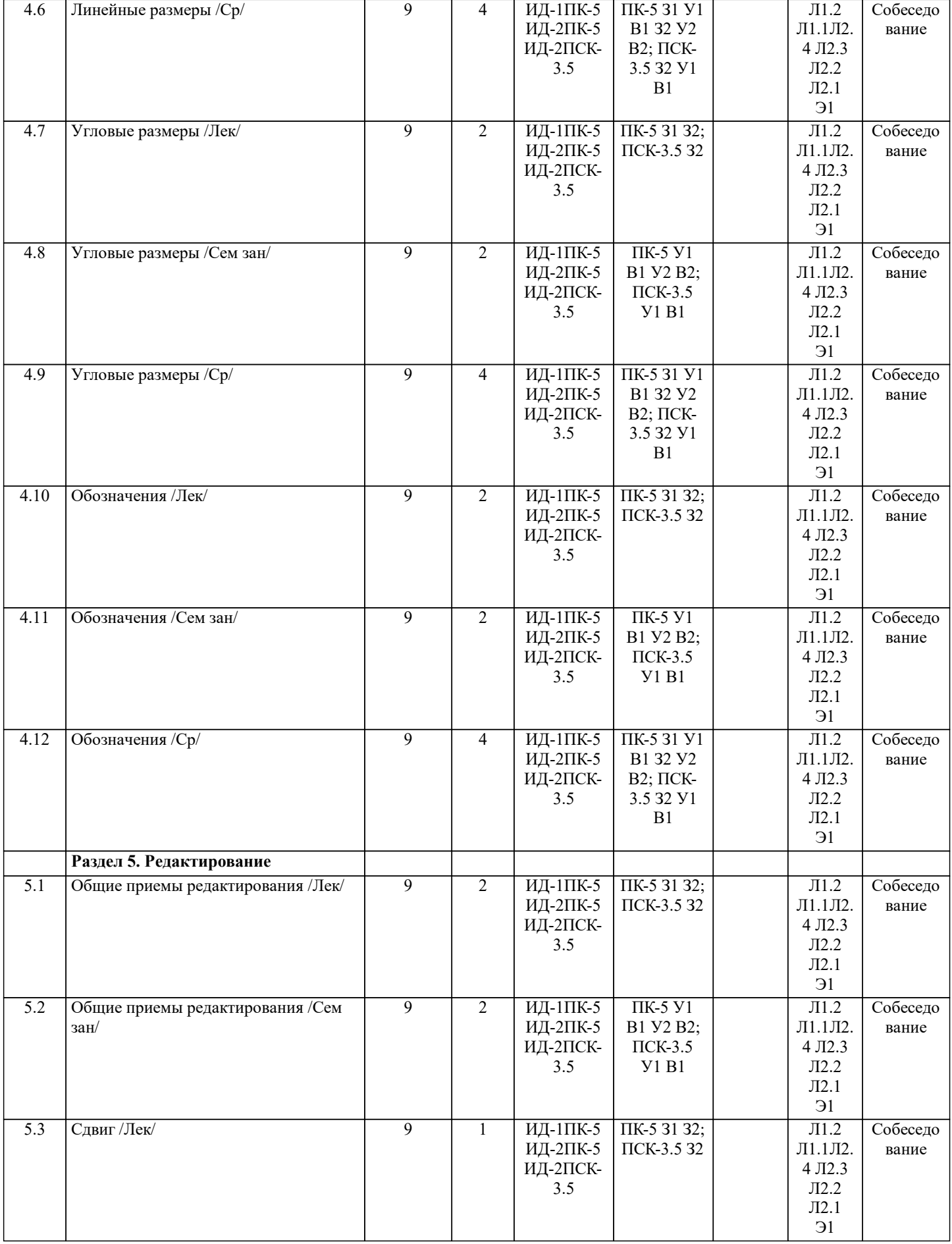

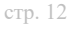

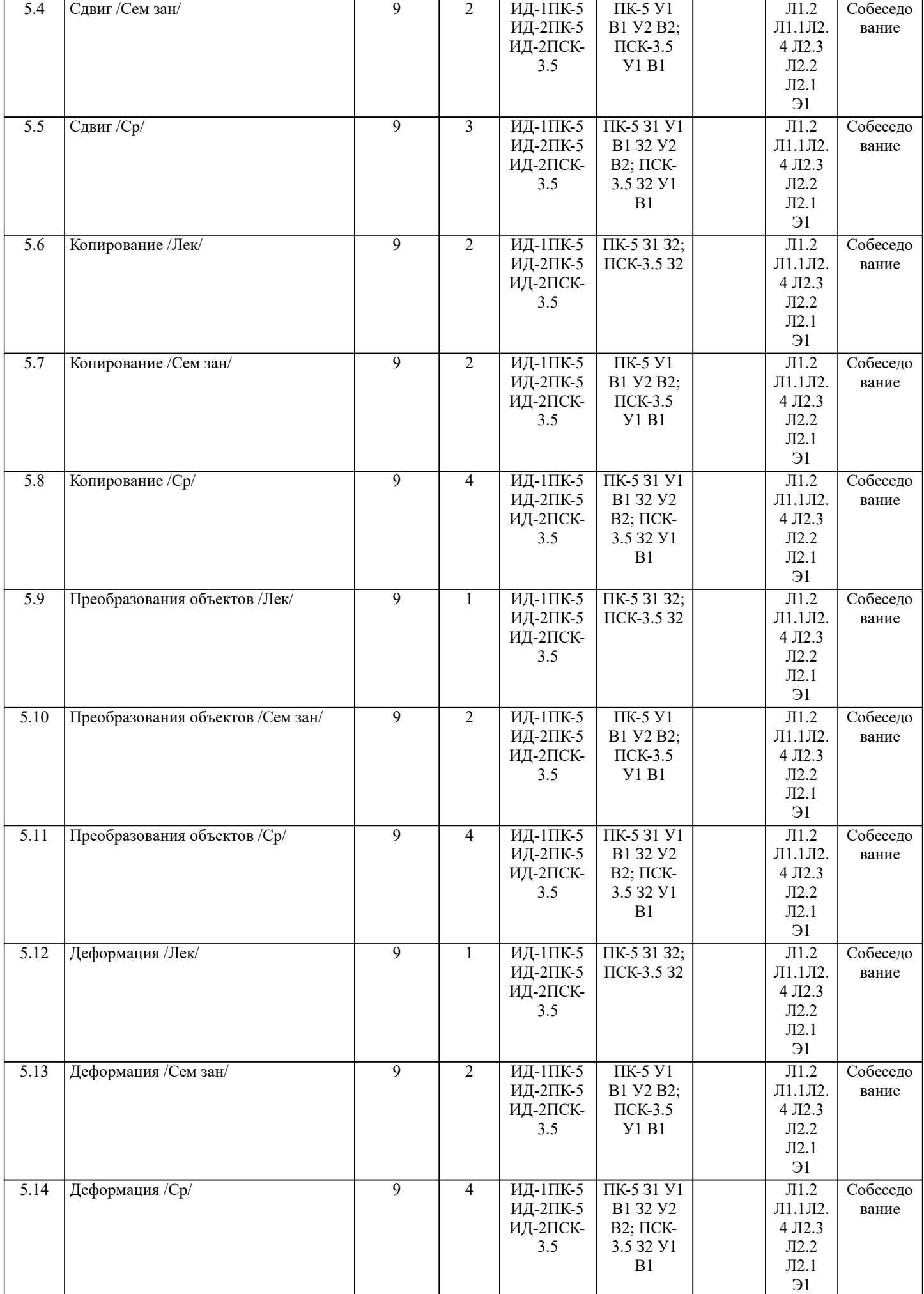

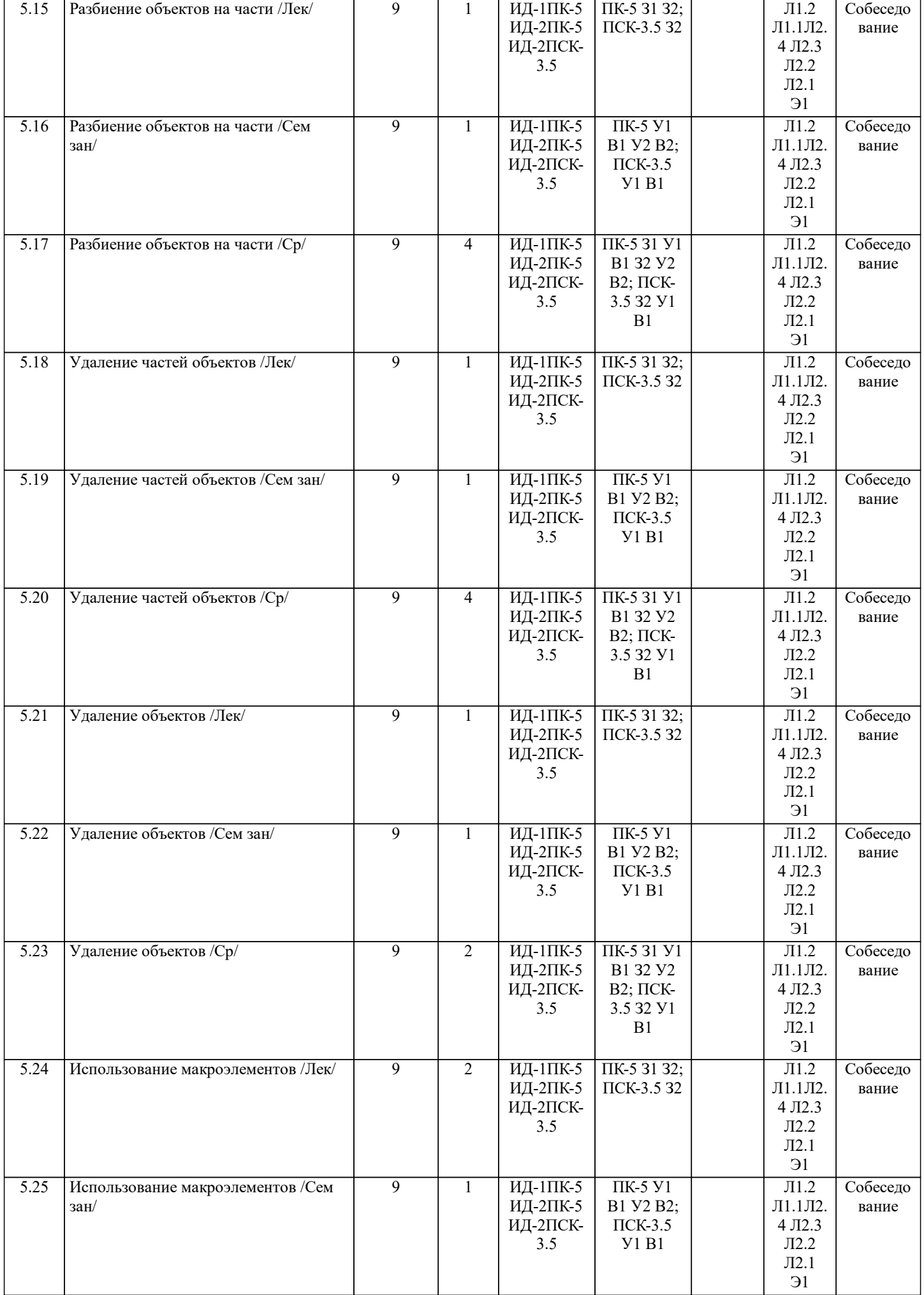

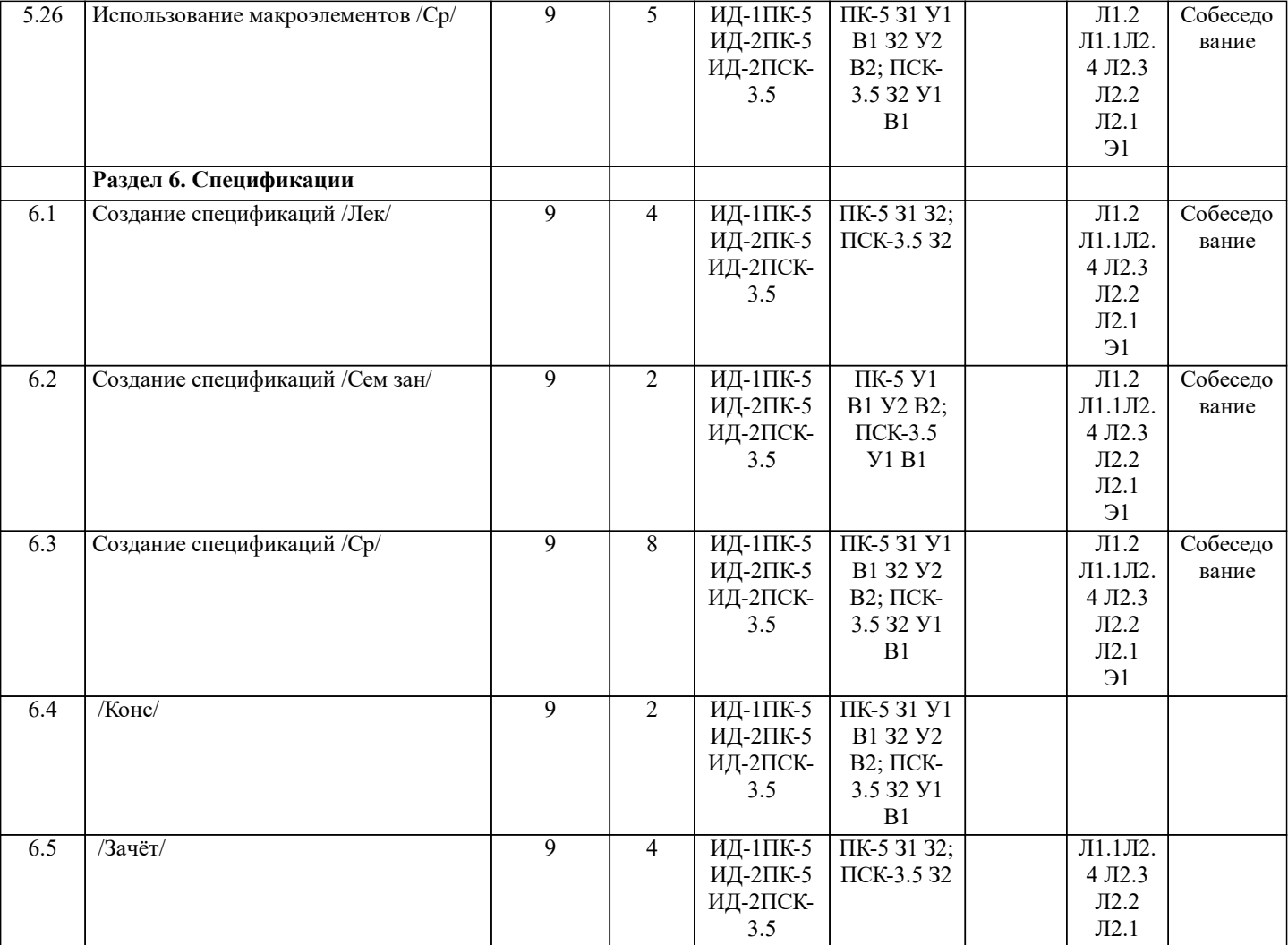

#### **5. ФОНД ОЦЕНОЧНЫХ СРЕДСТВ**

- ВОПРОСЫ ДЛЯ ПОДГОТОВКИ К ЗАЧЕТУ<br>1. Назначение САПР Компас 3D.
- 1. Назначение САПР Компас 3D.<br>2. Что включает в себя программн
- 2. Что включает в себя программная среда САПР Компас 3D?<br>3. Какие типы файлов можно создавать в программе Компас 3
- 3. Какие типы файлов можно создавать в программе Компас 3D?
- 4. Что такое ЕСКД? Для чего нужна ЕСКД?<br>5. Как запускается программа КОМПАС 3D
- 5. Как запускается программа КОМПАС 3D ?<br>6. Как можно получить текущую справочную 6. Как можно получить текущую справочную информацию о программе КОМПАС 3D?
- 7. Какие новые документы можно создавать в Компас 3D?:
- 8. Что делать, если вы хотите узнать больше о командах или любом объекте системы КОМПАС-3D?<br>9 Укажите как можно залать параметры формата в программе Компас 3D?
- 9. Укажите, как можно задать параметры формата в программе Компас 3D?
- 10. Ориентация листа чертежа. Какой она бывает и как задается в программе Компас 3D?
- 11. Где помещают основную надпись на чертеже?
- 12. С помощью каких команд можно заполнить основную надпись чертежа?
- 13. Какие команды для ввода правильного многоугольника Вы знаете?
- 14. Назовите параметры для ввода правильного многоугольника.
- 15. Зачем нужны точные построения?
- 16. На чем основан метод точных привязок?<br>17. В чем разница между докальными и глоб
- 17. В чем разница между локальными и глобальными привязками?<br>18. Какие параметры имеет команла Скругление?
- 18. Какие параметры имеет команда Скругление?<br>19. По какой команде на панели Релактирования
- 19. По какой команде на панели Редактирования можно удалить лишние элементы на чертеже?<br>20. Какие параметры имеет команла Фаска?
- 20. Какие параметры имеет команда Фаска?<br>21. Создание спецификации в ручном режим
- 21. Создание спецификации в ручном режиме.<br>22. Способы вылеления объектов в среле «Ком
- 22. Способы выделения объектов в среде «Компас-3D».<br>23. Ввод размеров в среде «Компас-3D».
- 23. Ввод размеров в среде «Компас-3D».<br>24. Сохранение вновь созланного локуме
- 24. Сохранение вновь созданного документа.<br>25. Какой формат имеет файл чертежа, фрагм
- 25. Какой формат имеет файл чертежа, фрагмента, спецификации в системе КОМПАС 3D?
- 26. Какие существуют способы выделения объекта, в чем их отличия?

Фонд оценочных средств прикреплен в приложении к рабочей программе

## **6. ПЕРЕЧЕНЬ ИНФОРМАЦИОННЫХ ТЕХНОЛОГИЙ**

#### **6.1 Перечень программного обеспечения**

САПР "AutoCAD 2015"

# САПР "КОМПАС 3D V12" - Машиностроительная конфигурация

## **6.2 Перечень информационных справочных систем**

ЭБС "Земля знаний"

## **7. МАТЕРИАЛЬНО-ТЕХНИЧЕСКОЕ ОБЕСПЕЧЕНИЕ ДИСЦИПЛИНЫ (МОДУЛЯ)**

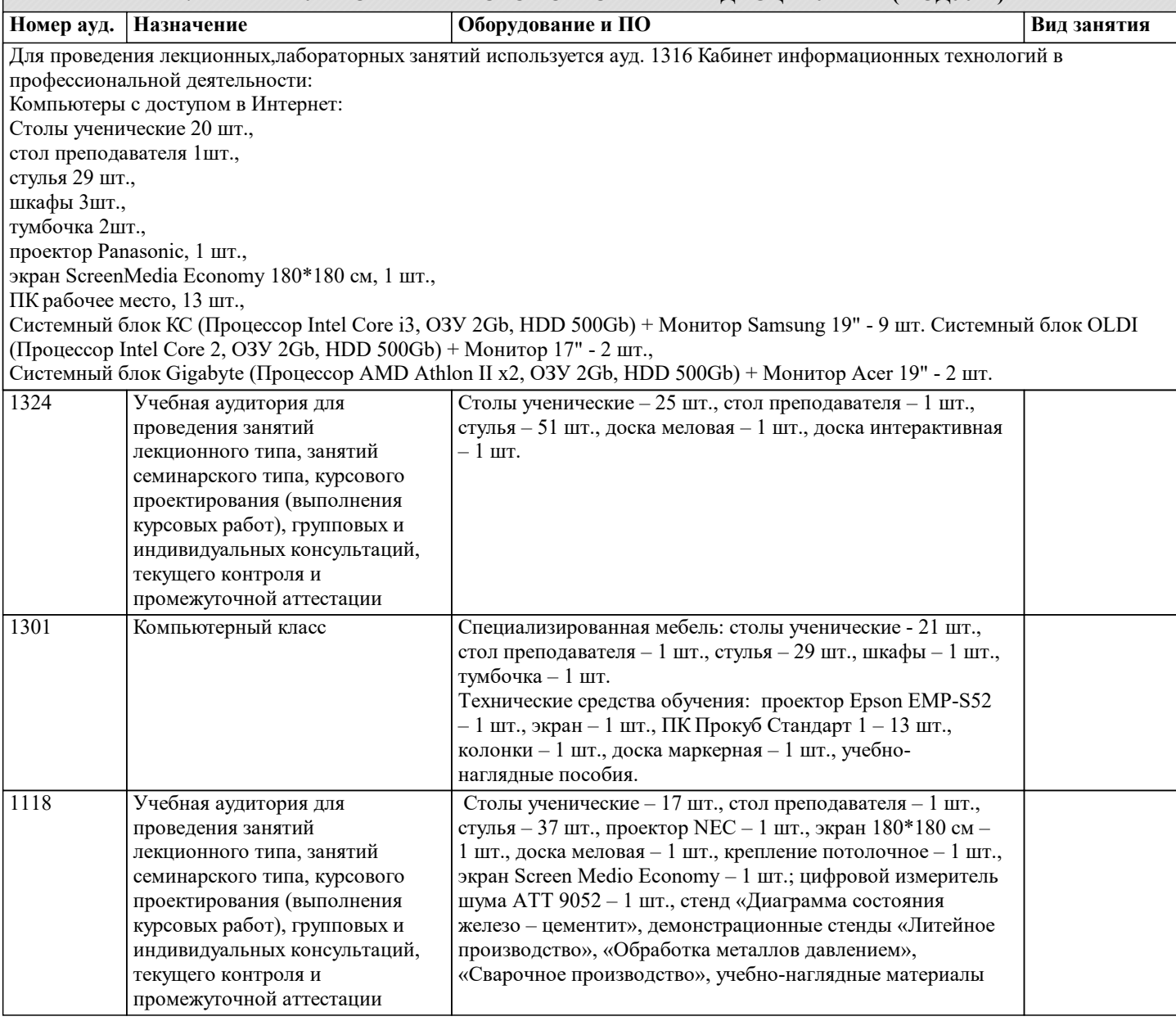

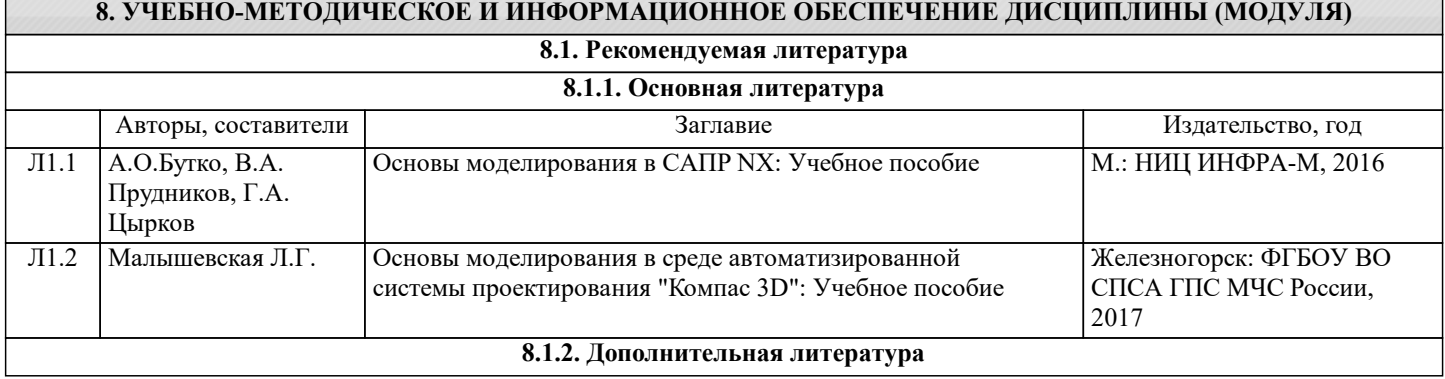

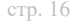

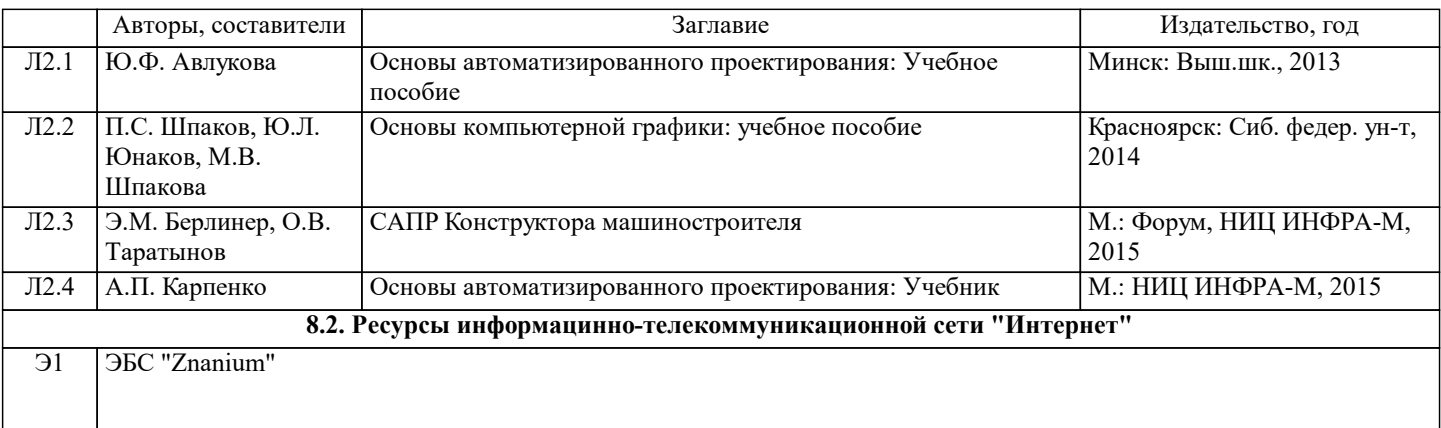

## **9. МЕТОДИЧЕСКИЕ УКАЗАНИЯ ДЛЯ ОБУЧАЮЩИХСЯ ПО ОСВОЕНИЮ ДИСЦИПЛИНЫ (МОДУЛЯ)**

1. Курс лекций https://moodle.ksai.ru/course/view.php?id=8915

2. Задания и методические указания https://vk.com/club216335181?ysclid=lmvn2ohkdq672498786

3. Тесты для репитиционного тестирования https://moodle.ksai.ru/course/view.php?id=8915

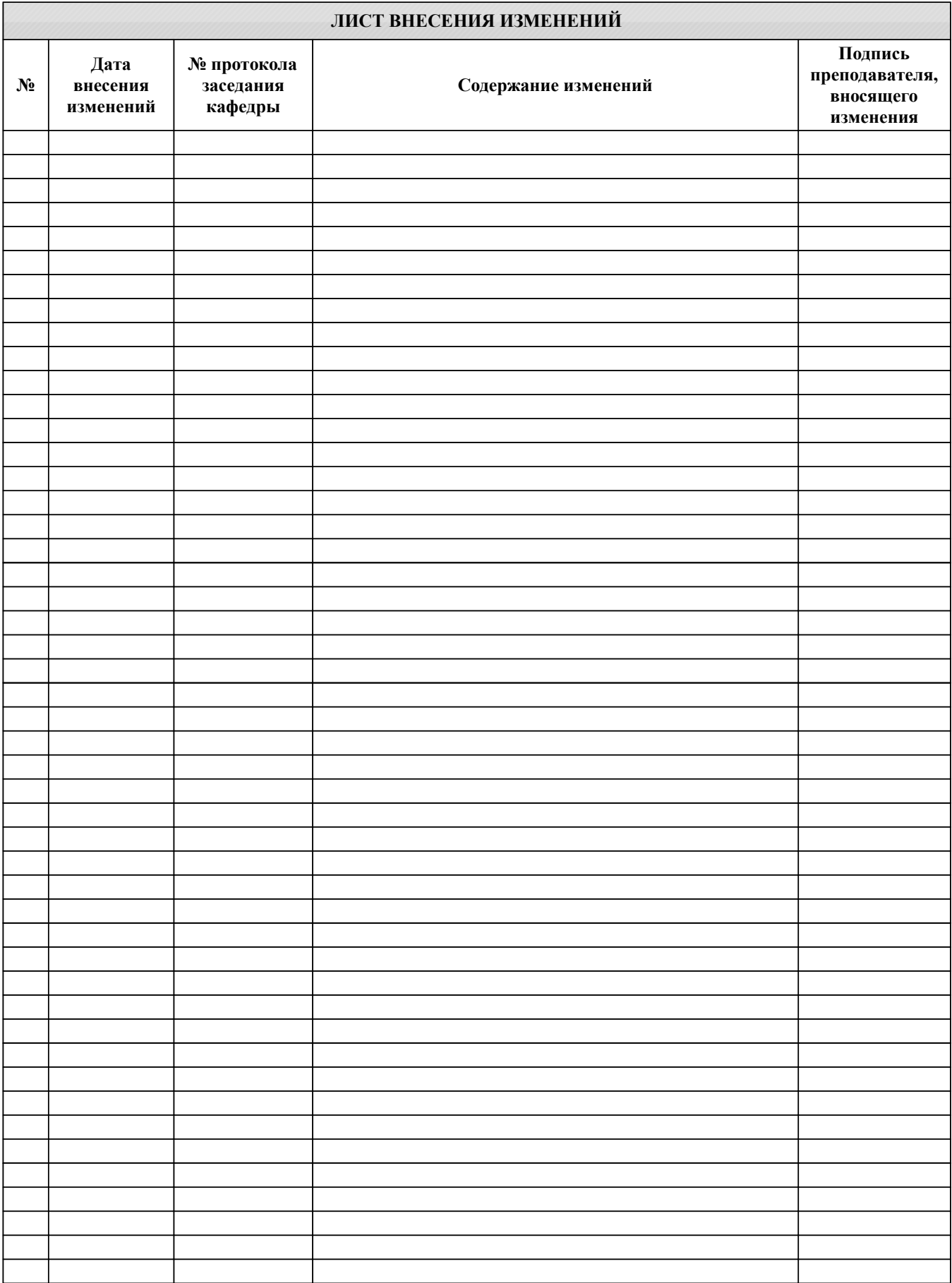